### **МИНИСТЕРСТВО СЕЛЬСКОГО ХОЗЯЙСТВА РОССИЙСКОЙ ФЕДЕРАЦИИ** Федеральное государственное бюджетное образовательное учреждение высшего образования **«КУБАНСКИЙ ГОСУДАРСТВЕННЫЙ АГРАРНЫЙ УНИВЕРСИТЕТ ИМЕНИ И. Т. ТРУБИЛИНА»**

# ФАКУЛЬТЕТ ГИДРОМЕЛИОРАЦИИ

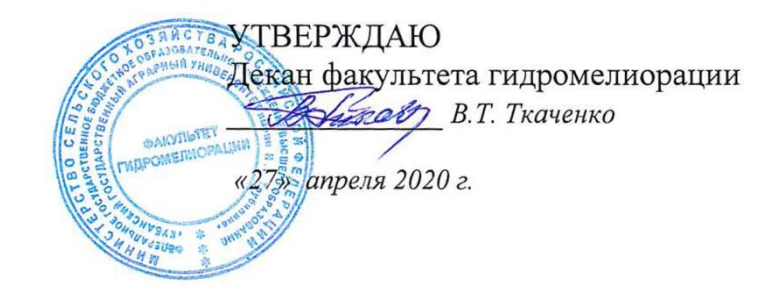

# **Рабочая программа дисциплины Топографическое черчение**

## **Направление подготовки**

20.03.02 Природообустройство и водопользование

### **Направленность**

Мелиорация, рекультивация и охрана земель

### **Уровень высшего образования**  бакалавриат

# **Форма обучения** очная

**Краснодар 2020**

Рабочая программа дисциплины «Топографическое черчение» разработана на основе ФГОС ВО 20.03.02 «Природообустройство и водопользование», направленность «мелиорация, рекультивация и охрана земель» утвержденного приказом Министерства образования и науки РФ 06.03. 2015г. № 160.

Автор:

Ст. преп. Себера Себера Себера Е.А. Горячева

Рабочая программа обсуждена и рекомендована к утверждению решением кафедры НГиГ от 08.04.20г. протокол № 8

Заведующий кафедрой Профессор <u>Серг</u> Г.В. Серга

Рабочая программа одобрена на заседании методической комиссии факультета гидромелиорации, протокол от 20.04.2020 № 8.

Председатель методической комиссии факультета гидромелиорации, д.э.н., профессор

ВМ-2 В.О. Шишкин

Руководитель основной профессиональной образовательной программы образовательной программы<br>к.с-.х..н., профессор С.А. Владимиров

## **1 Цель и задачи освоения дисциплины**

**Целью** освоения дисциплины «Топографическое черчение» является формирование комплекса знаний об организационных, научных и методических основах привязки сооружений к топографической поверхности, умение решать инженерные задачи, связанные с построением профиля и границы земляного сооружения; изучение правил выполнения и оформления топографических чертежей.

#### **Задачи**

 сформировать практические основы знаний, умений и навыков по построению и чтению топографических чертежей и технических чертежей земляных сооружений, отвечающих требованиям стандартизации и унификации.

# **2 Перечень планируемых результатов обучения по дисциплине, соотнесенных с планируемыми результатами освоения ОПОП ВО**

**В результате освоения дисциплины формируются следующие компетенции:**

ПК-13 – способность использовать методы проектирования инженерных сооружений, их конструктивных элементов;

ПК-16 способность использовать основные законы естественнонаучных дисциплин, методы математического анализа и моделирования, теоретического и экспериментального исследования при решении профессиональных задач

# **3 Место дисциплины в структуре ОПОП ВО**

«Топографическое черчение» является дисциплиной вариативной части ОПОП ВО подготовки обучающихся по направлению 20.03.02 «Природообустройство и водопользование», направленность «Мелиорация, рекультивация и охрана земель».

# **4 Объем дисциплины 72** часа, **2** зачетных единицы.

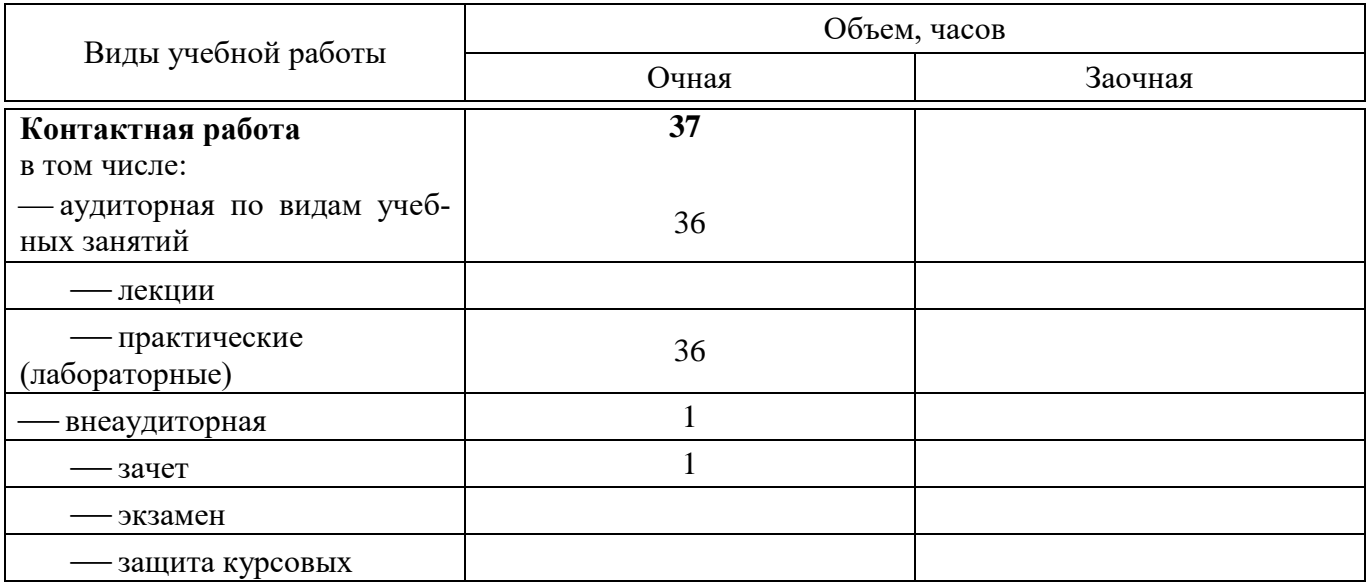

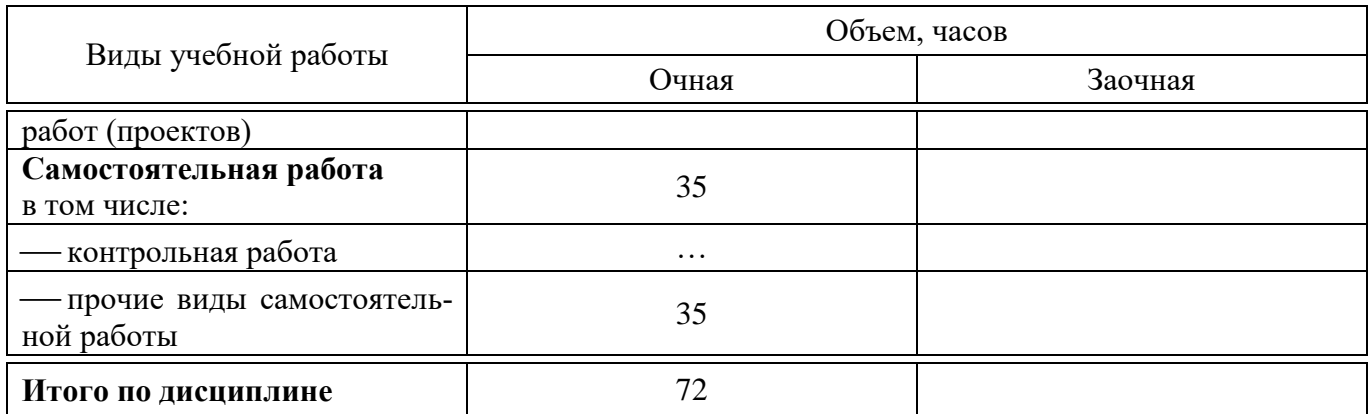

# **5 Содержание дисциплины**

По итогам изучаемого курса студенты сдают зачет. Дисциплина изучается на 1 курсе, во 2 семестре.

# **Содержание и структура дисциплины по очной форме обучения**

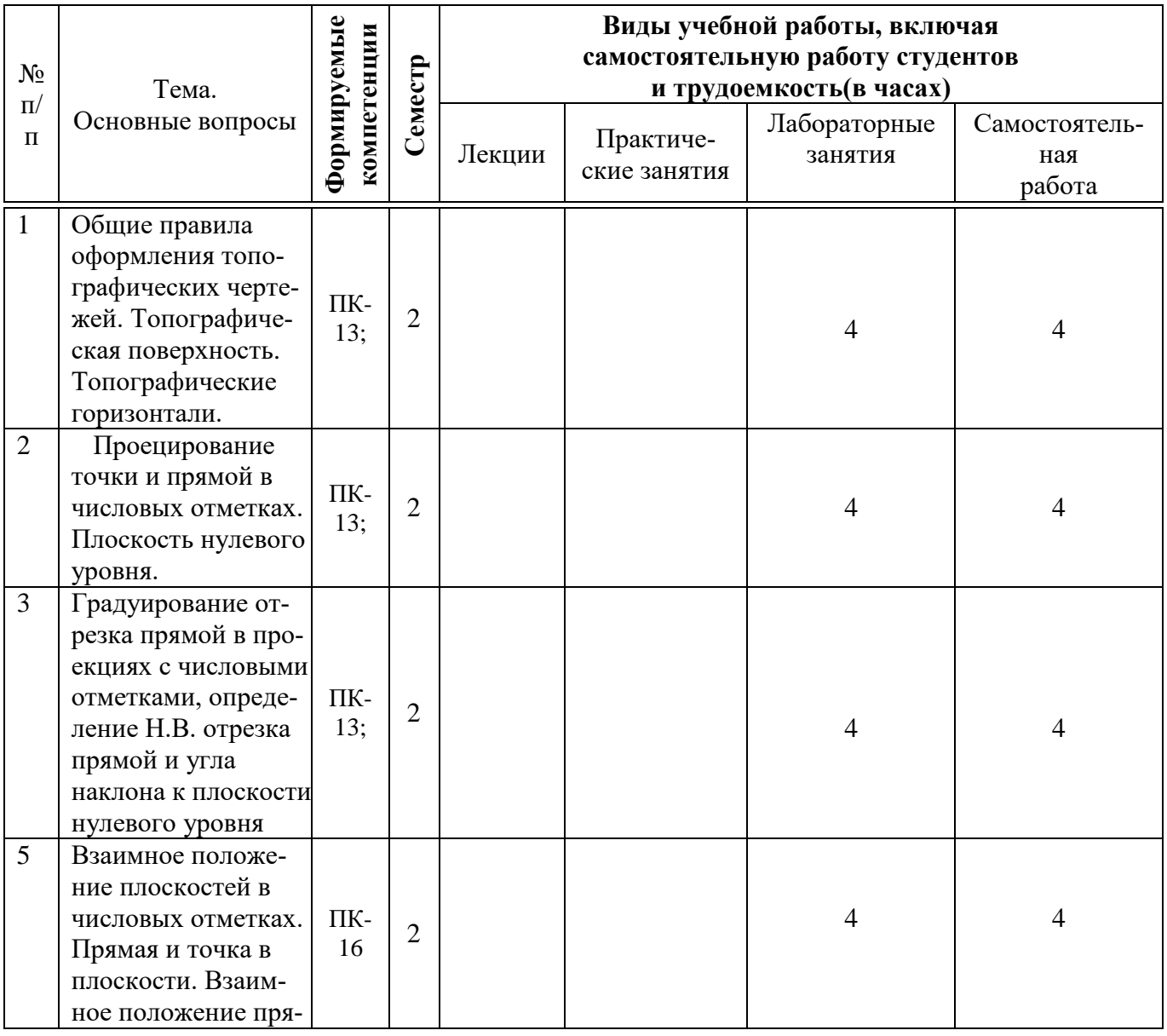

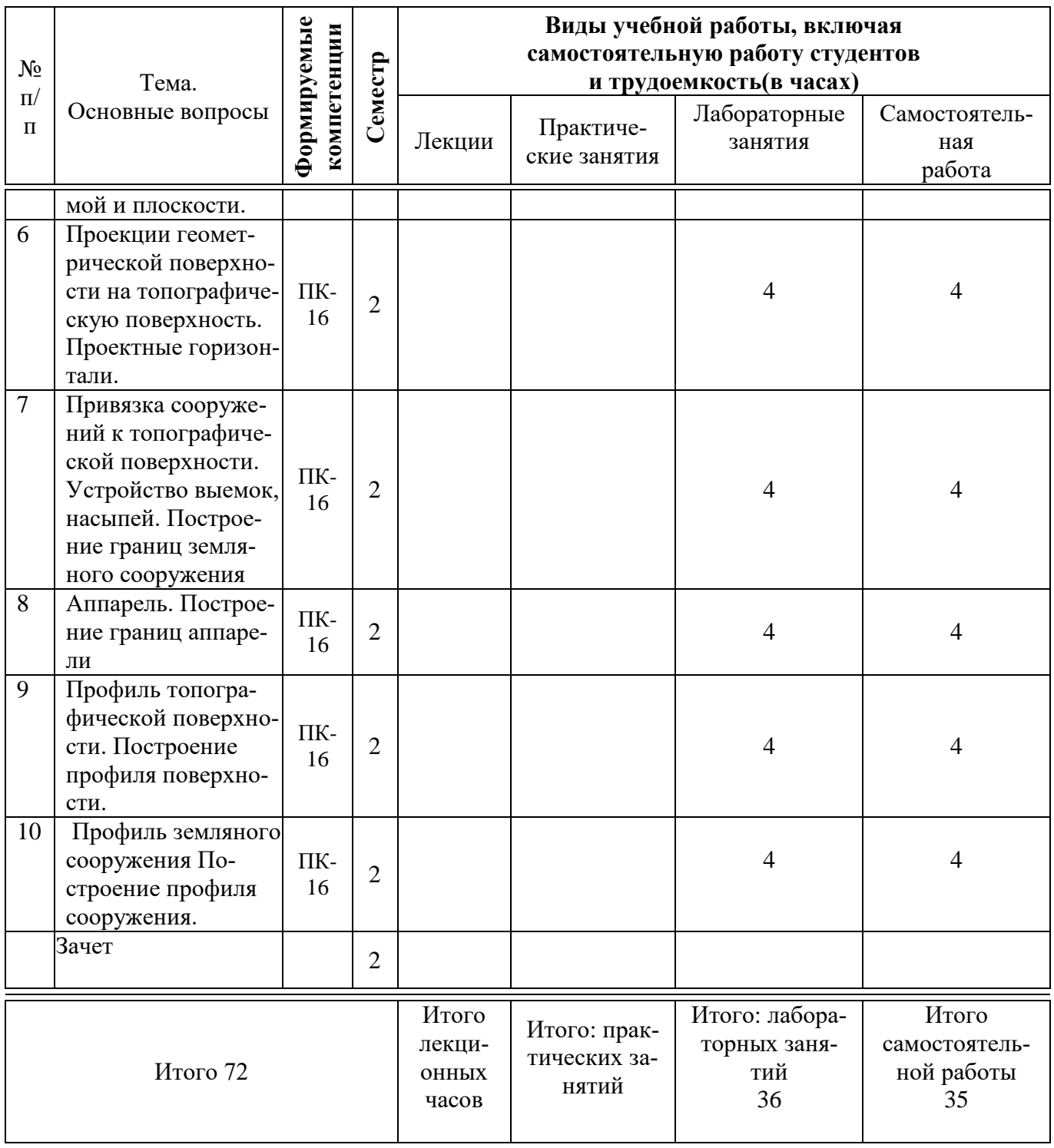

# **6 Перечень учебно-методического обеспечения для самостоятельной работы обучающихся по дисциплине**

Методические указания (для самостоятельной работы):

1. Горячева Е.А. Основы начертательной геометрии и инженерной графики: учеб. пособие для обучающихся по направлениям подготовки 20.03.02 «Природообустройство и водопользования» – Краснодар PrintTerra, 2018. –135с. Режим доступа

[https://edu.kubsau.ru/file.php/108/uch\\_posobie\\_OSNOVY\\_NGiIG\\_A5\\_GORJACHEVA\\_E\\_A\\_420560\\_v1\\_.PDF](https://edu.kubsau.ru/file.php/108/uch_posobie_OSNOVY_NGiIG_A5_GORJACHEVA_E_A_420560_v1_.PDF)

2. Серга, Г. В. Инженерная графика, ЧАСТЬ II. [Электронный ресурс] :учебное пособие /Г. В. Серга, С. Г. Кочубей, И. И. Табачук, Н. Н. Кузнецова.Электрон. дан. — Краснодар : КубГАУ, 2019. — Режим доступа: [https://edu.kubsau.ru/file.php/108/chast\\_2nzh\\_gr\\_2012\\_447143\\_v1\\_448480\\_v1\\_.](https://edu.kubsau.ru/file.php/108/chast_2nzh_gr_2012_447143_v1_448480_v1_)

# **7 Фонд оценочных средств для проведения промежуточной аттестации**

#### **7.1 Перечень компетенций с указанием этапов их формирования**

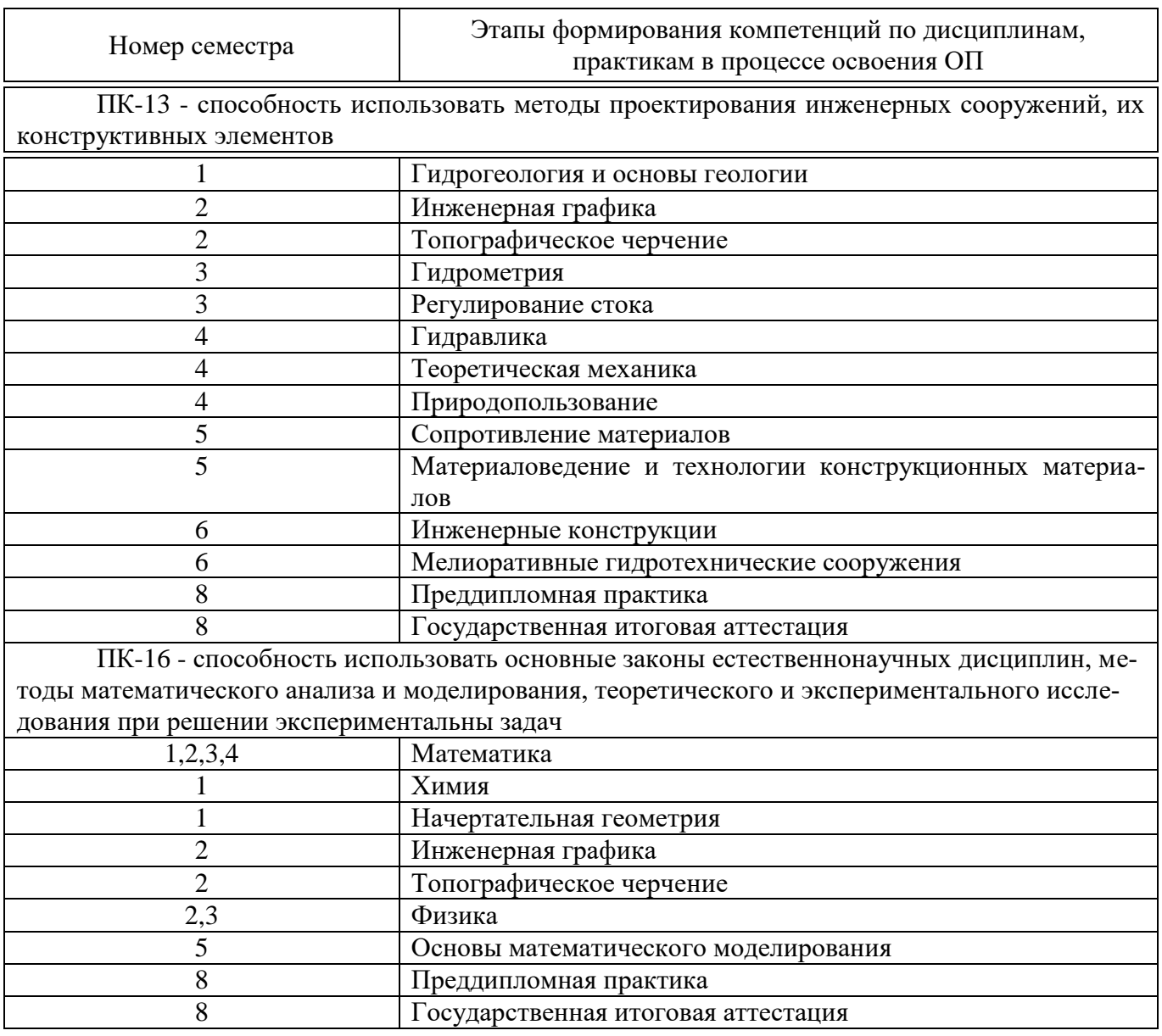

### **7.2 Описание показателей и критериев оценивания компетенций на различных этапах их формирования, описание шкалы оценивания**

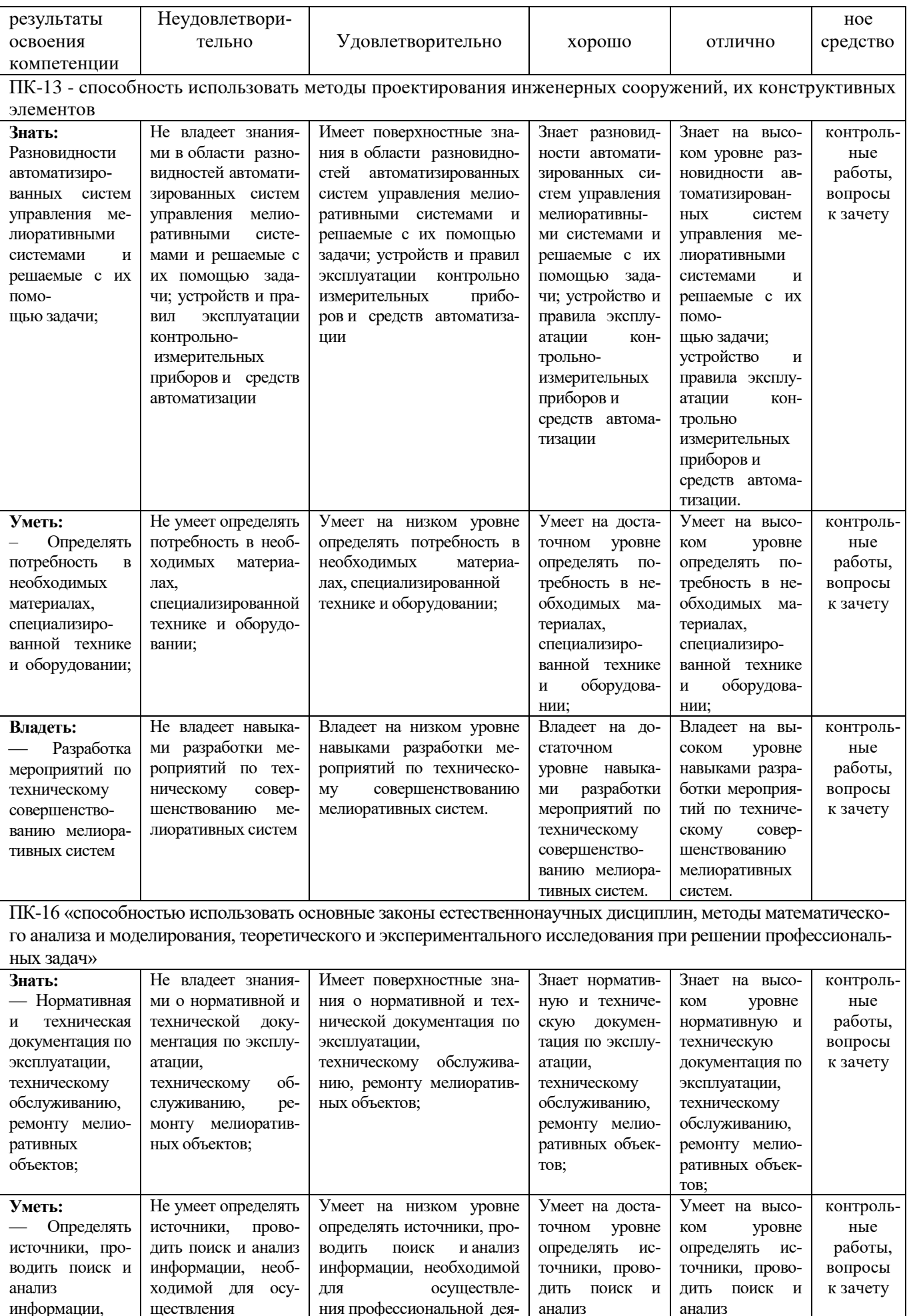

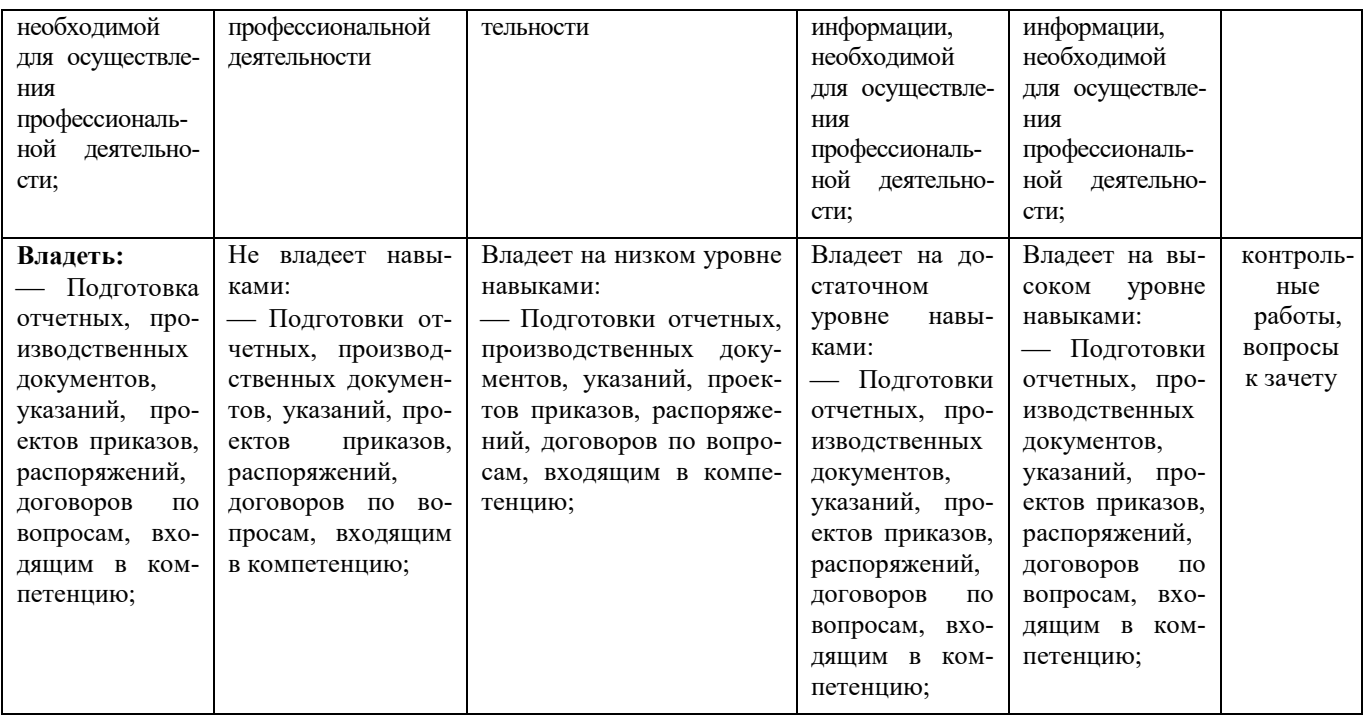

**7.3 Типовые контрольные задания или иные материалы, необходимые для оценки знаний, умений, навыков, характеризующих этапы формирования компетенций в процессе освоения ОПОП ВО**

### **Задания для контрольной работы**

1. Тема «Градуирование отрезка прямой в проекциях с числовыми отметками»

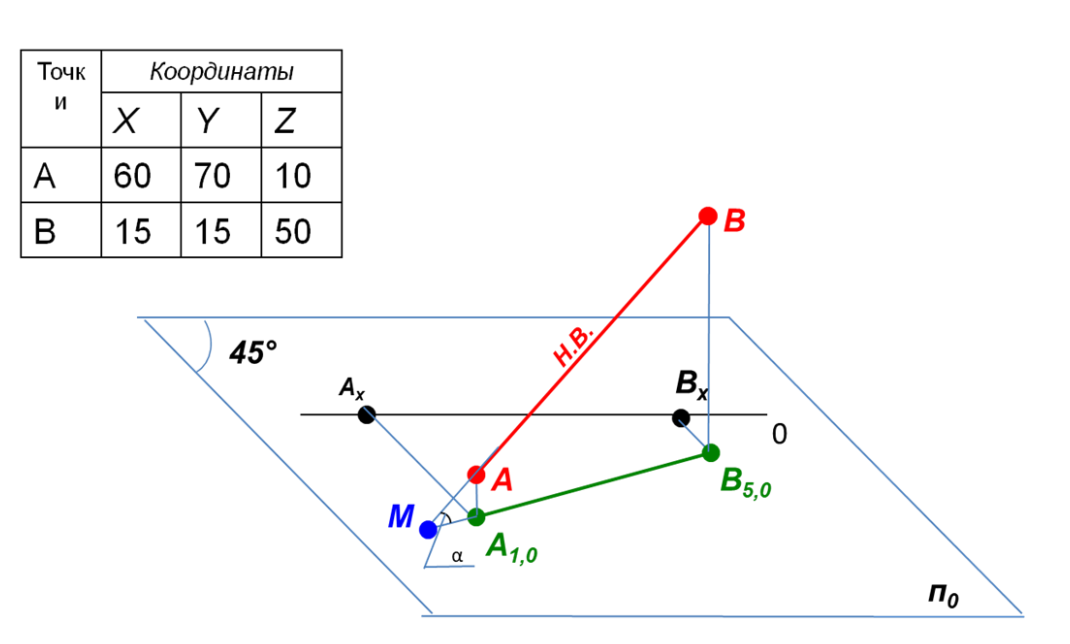

2 Тема «Построение границ земляного сооружения»

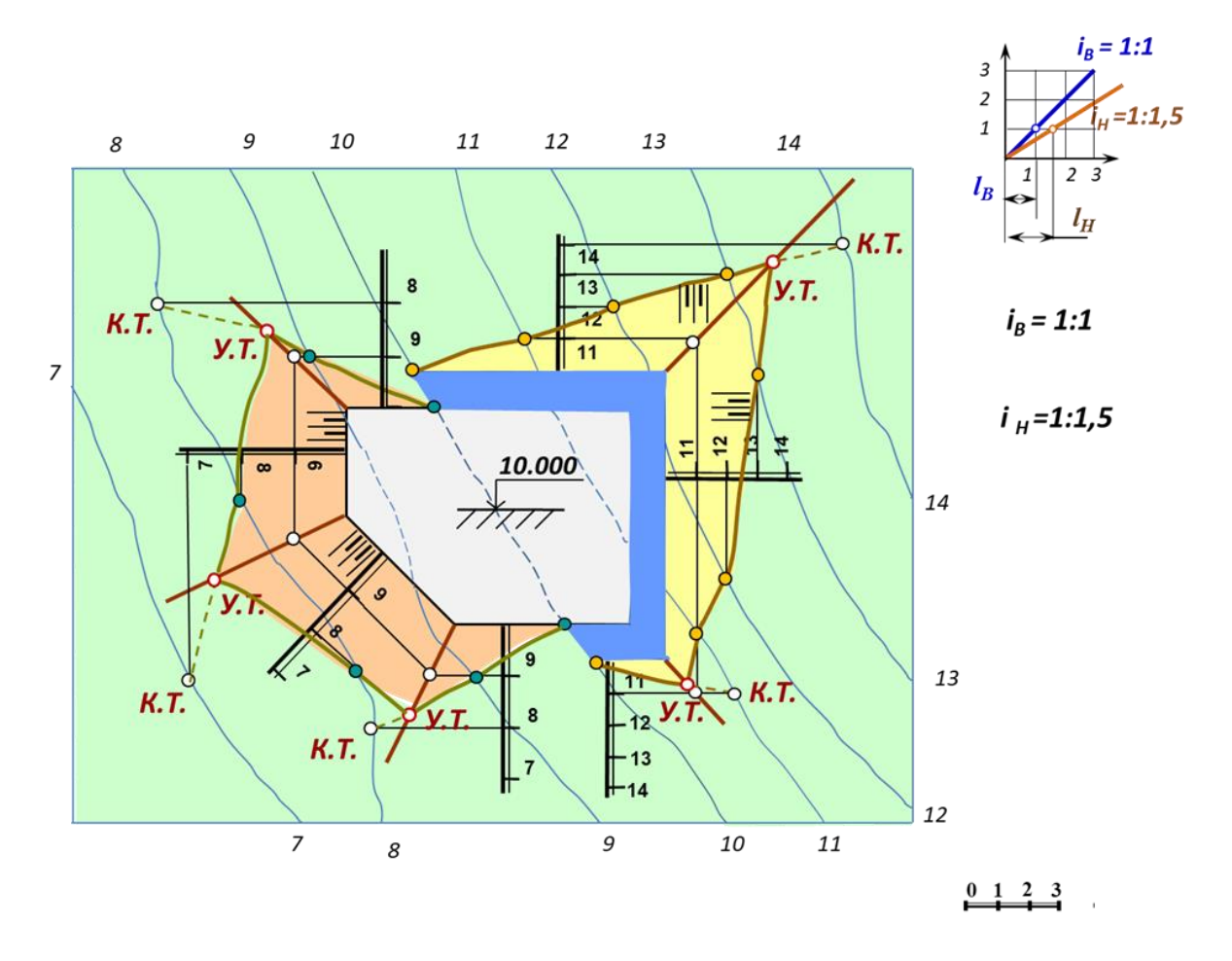

3 Тема «Построение границ земляного сооружения с аппарелью»

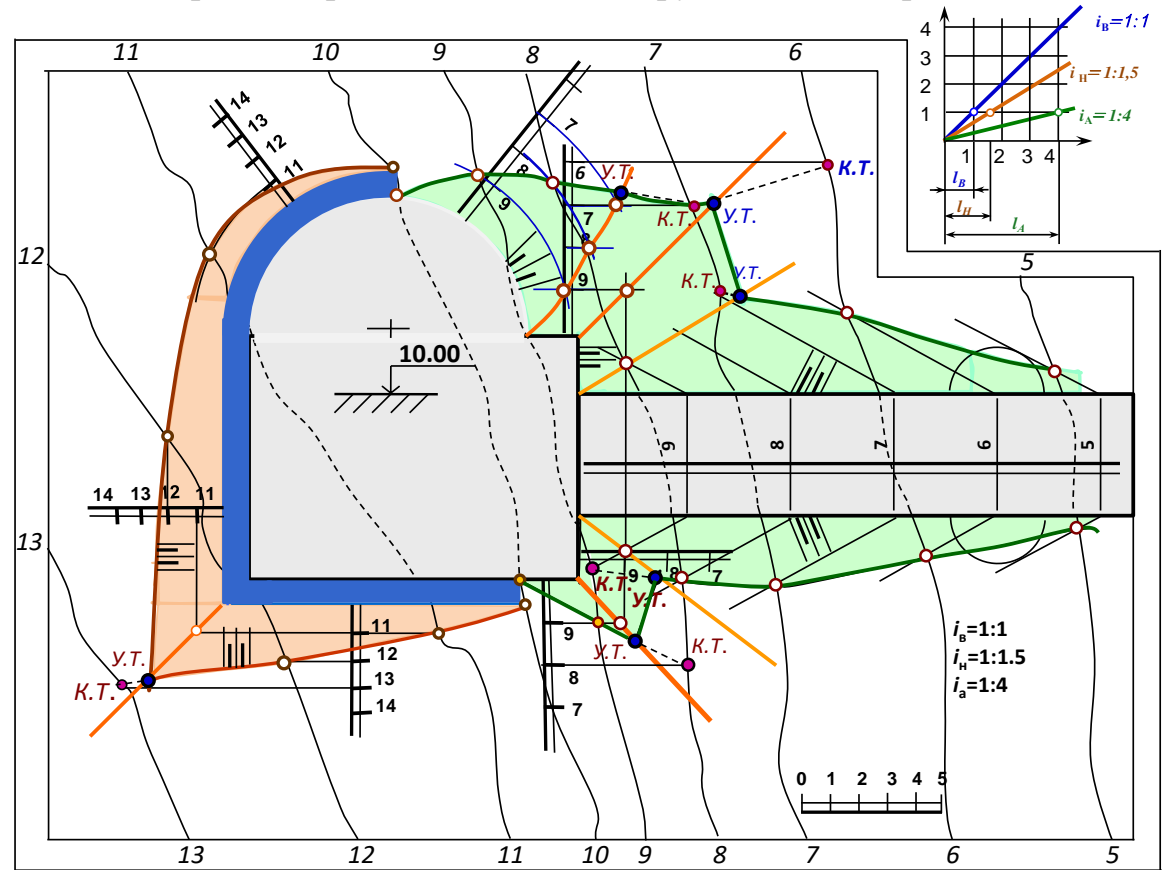

## 4 Тема «Профиль сооружения»

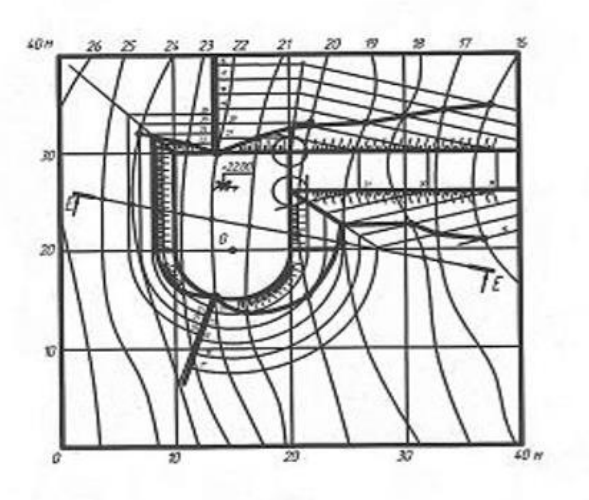

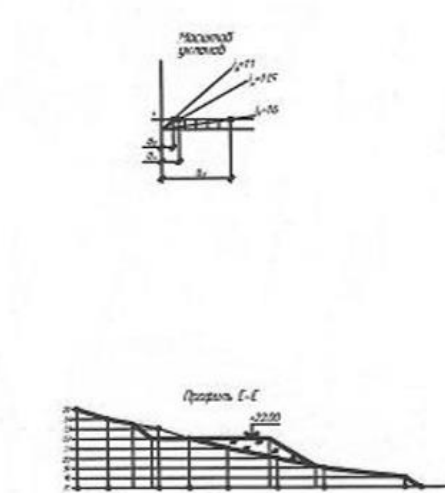

# **Вопросы и задания для проведения промежуточного контроля (зачета)**  *Компетенция* **- способность использовать методы проектирования инженерных сооружений, их конструктивных элементов (ПК-13)**

*Вопросы к зачету:*

- 1. Особенности оформления топографических чертежей.
- 2. Что называется топографической поверхностью?
- 3. Особенности оформления топографической поверхности на чертежах.
- 4. Сущность метода проекций с числовыми отметками.
- 5. Что называется плоскостью нулевого уровня?
- 6. Достоинства и недостатки проекций с числовыми отметками.
- 7. Что называется заложением?
- 8. Что называется уклоном?
- 9. Что называется интервалом?
- 10.Что означает проградуировать прямую? Градуирование отрезка прямой в проекциях с числовыми отметками.
- 11.Определение натуральной величины отрезка и угла наклона к горизонтальной плоскости проекций.

### **Задания для проведения зачета:**

*Задача 1:* Проградуировать прямую АВ и определить на ней точку, имеющую нулевую отметку.

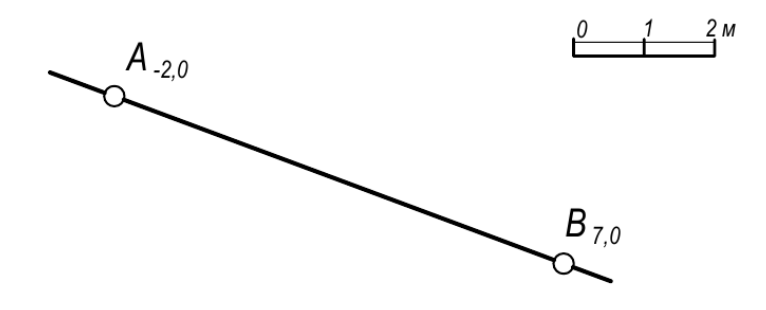

2. Построить чертеж в проекциях с числовыми отметками по координатам точек А (8; 1,5; 5), В (2; 2; :6), С (15; 3; 8)

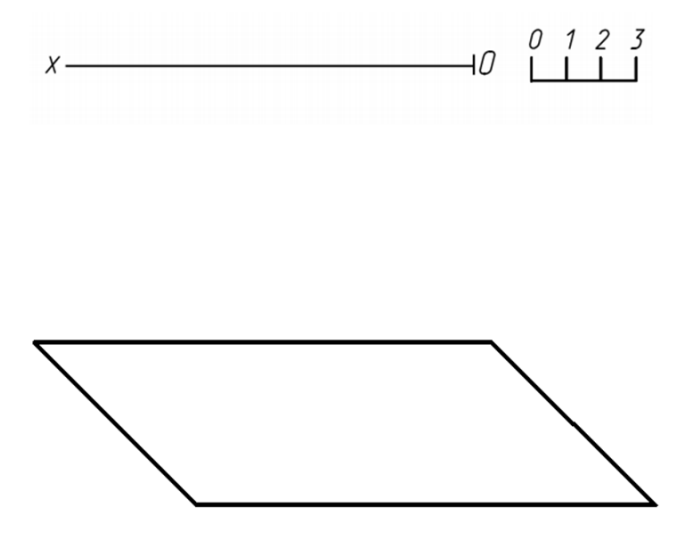

3 Построит и проградуировать прямую АВ с координатами точек А (8; 4,5; 1,3), В (3; 1,5; 1)

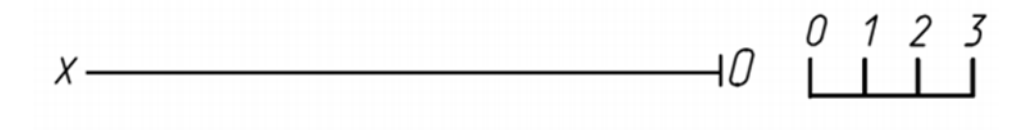

4. Проградуировать прямую АВ и определить на ней точку, имеющую нулевую отметку.

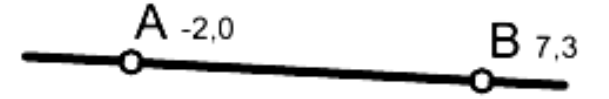

5. Определить, пересекаются ли заданные прямые АВ и СD

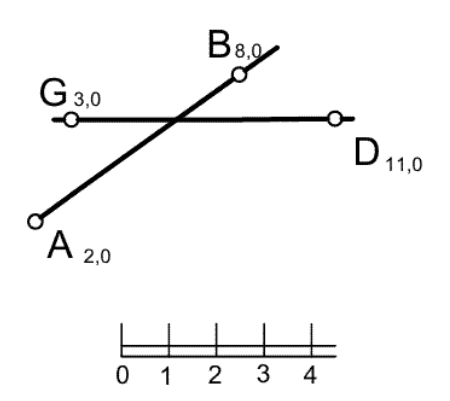

6. По заданным координатам точек построить их проекции в числовых отметках: А (10;30;30), В (20;-15;30), С (30;-20;-40), D (50;30;-50).

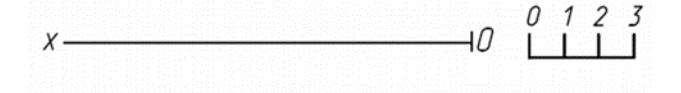

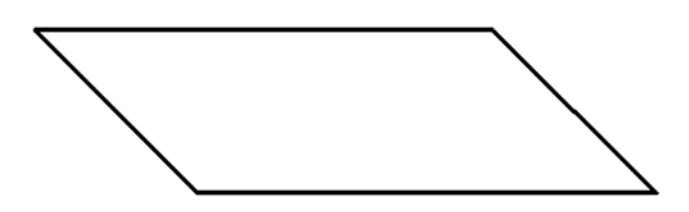

7. Построить проекцию прямой АВ в числовых отметках по координатам точек: А(40;30;25) и В (10;10;0).

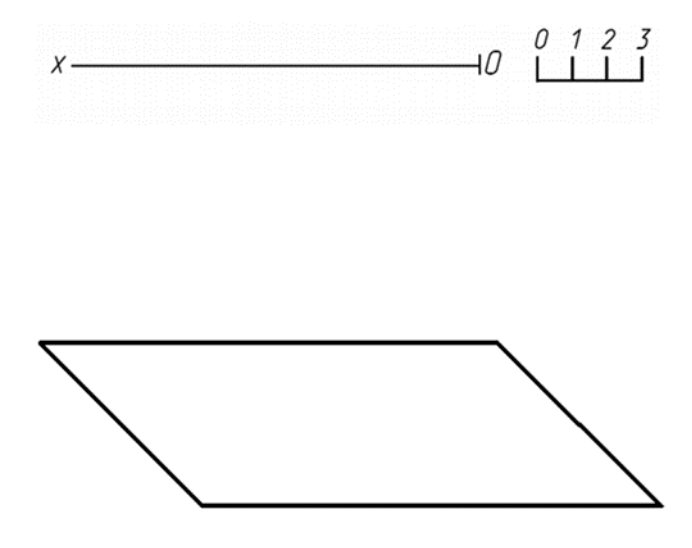

8. По наглядному изображению прямых АВ и CD в числовых отметках, найти индекс точки К

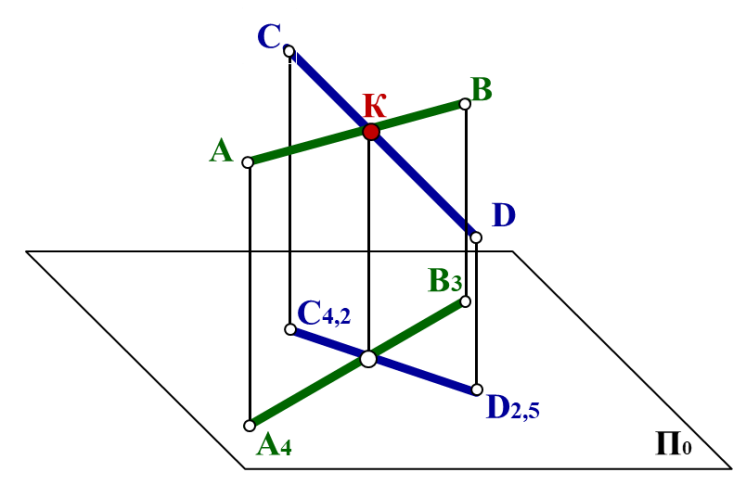

9. Дайте характеристику прямых АВ и CD в числовых отметках

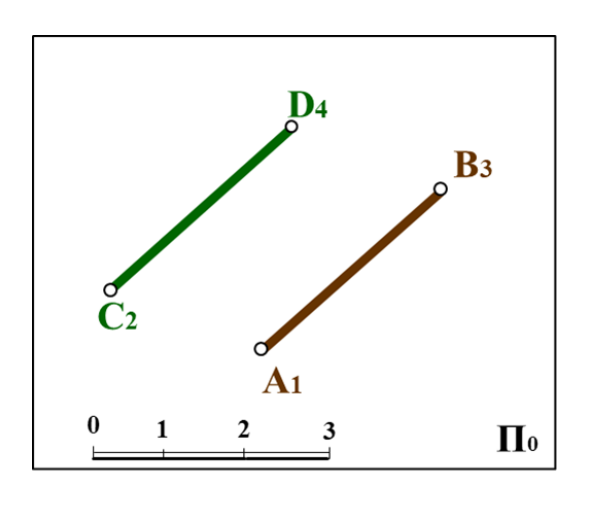

10. Дайте характеристику прямых АВ и CD в числовых отметках

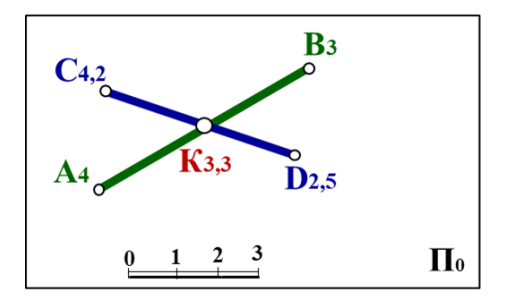

*Компетенция* **- способность использовать основные законы естественнонаучных дисциплин, методы математического анализа и моделирования, теоретического и экспериментального исследования при решении экспериментальны задач (ПК-16)**

#### **Вопросы к зачету:**

1. В чем отличие построения наложенного профиля местности от вынесенного?

- 2. Плоскость в проекциях с числовыми отметками.
- 3. Что называется масштабом уклона плоскости?
- 4. Что называется линией пересечения откосов?
- 5. Взаимное положение плоскостей в проекциях с числовыми отметками.
- 6. Взаимное положение прямой и плоскости в проекциях с числовыми отметками.
- 7. Построение многогранных и кривых поверхностей.
- 8. Что называется линией пересечения откосов?
- 9. Что называется берг-штрихами?
- 10. Пересечение плоскости с топографической поверхностью.
- 11. Что называется поверхностью равного уклона??
- 12. Что называется профилем земляного сооружения?
- 13. Основные этапы построения профиля земляного сооружения.
- 14. Определение границ земляных работ в зоне насыпи
- 15. Определение границ земляных работ в зоне выемки
- 16. Этапы построения границ земляных работ для строительства площадки.
- 17. Построение откосов насыпи полотна дороги с плоским косогором.
- 18. Определение водосборной площади по горизонталям.
- 19. Привязка сооружений к топографической поверхности.
- 20. Проектные и топографические горизонтали
- 21. Проекции плоскостей в числовых отметках. Пример задания плоскости масштабом уклонов. Взаимное положение плоскостей в проекциях с числовыми отметками.
- 22. Взаимное положение прямой и плоскости в проекциях с числовыми отметками. Привести пример задачи на пересечение прямой с плоскостью.

23. Что называется профилем рельефа земной поверхности? 16. Как строится профиль топографической поверхности?

24. Что называется на плане строительного участка точкой нулевых работ?

25. Построение горизонталей откосов площадки, аппарели.

26. Что такое бергштрихи и для чего они используются на строительных чертежах

### **Задания для проведения зачета:**

*1:* Построить линию пересечения плоскостей

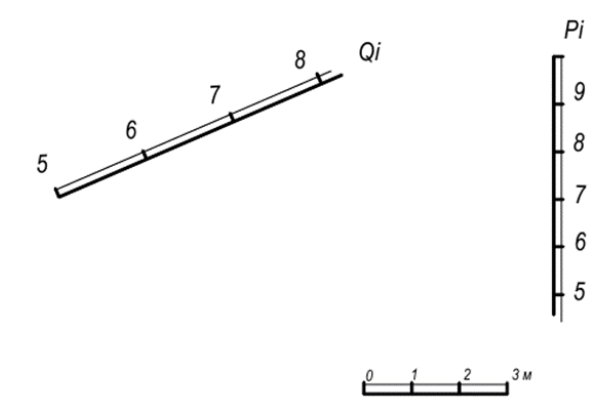

*2* На местности дана горизонтальная площадка, высотная отметка которой равна 10 метрам. Уклон откосов стороны АС  $i_{AC}$ =1:1; стороны АВ  $i_{AB}$ =1:2. С помощью проектных горизонталей построить линию пересечения откосов АВ и АС как между собой, так и с топографической поверхностью.

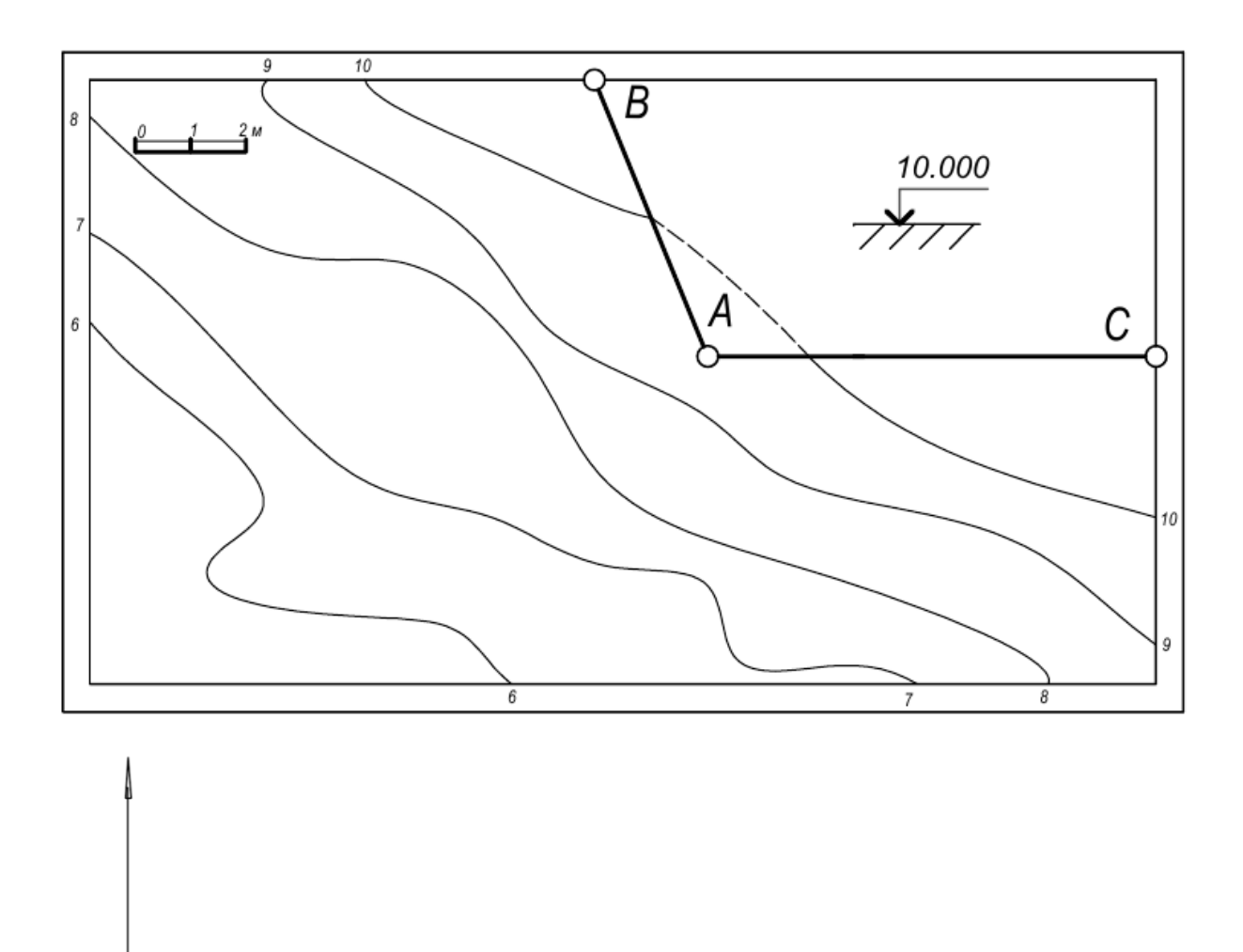

 $\overline{M}$ 

3 Построить аппарель въезда, у которой ширина полотна аппарели 3м, если:

Уклон полотна аппарели *ia=1:5* с высотой подъема на 3м (от нулевой отметки) аппарель находится в зоне насыпи и уклон ее боковых откосов сторон ВС  $i_{BC}$ =1:2; AD  $i_{AB}$ =1:2. Уклон торцевого откоса. Найти линию пересечения откосов АВ и АС как между собой

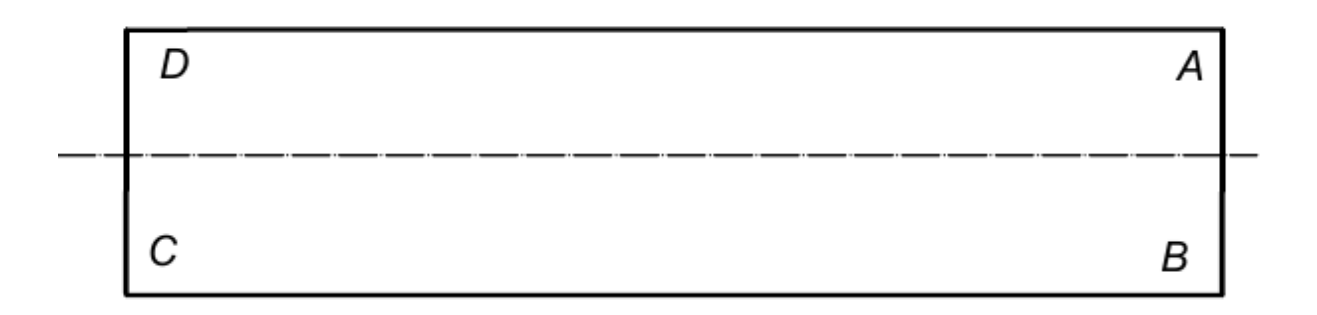

4 Построить линию пересечения плоскостей

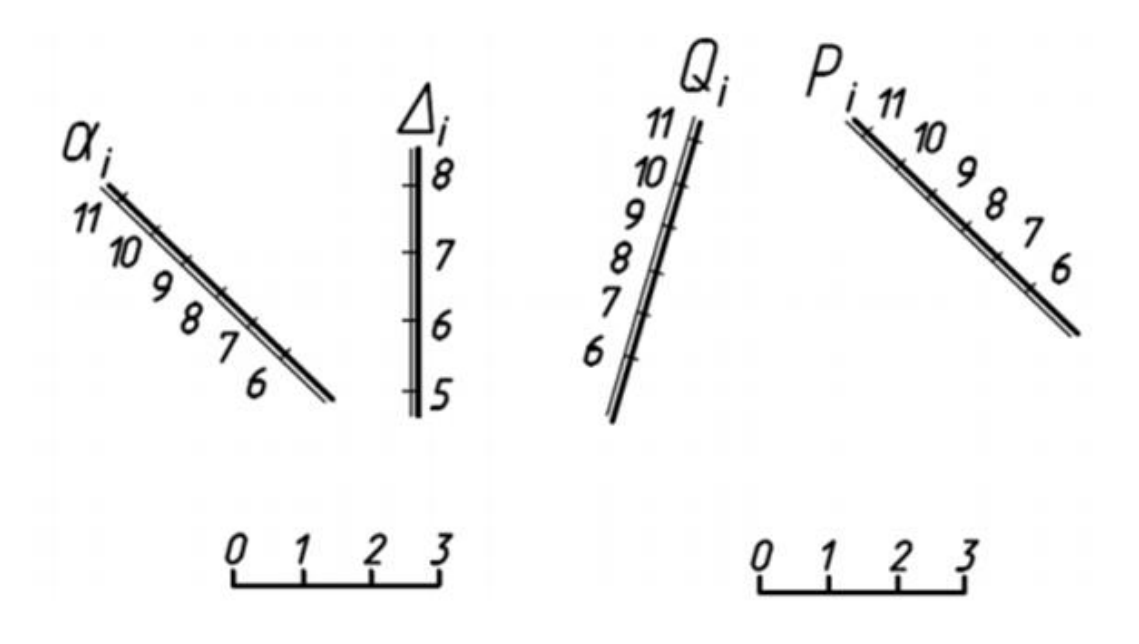

5 Построить линию пересечения плоскостей

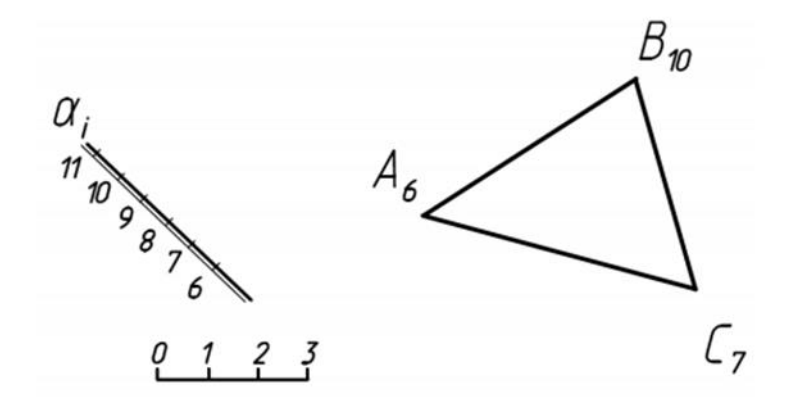

6 Построить линию пересечения плоскости Р с топографической поверхностью, заданной горизонталями.

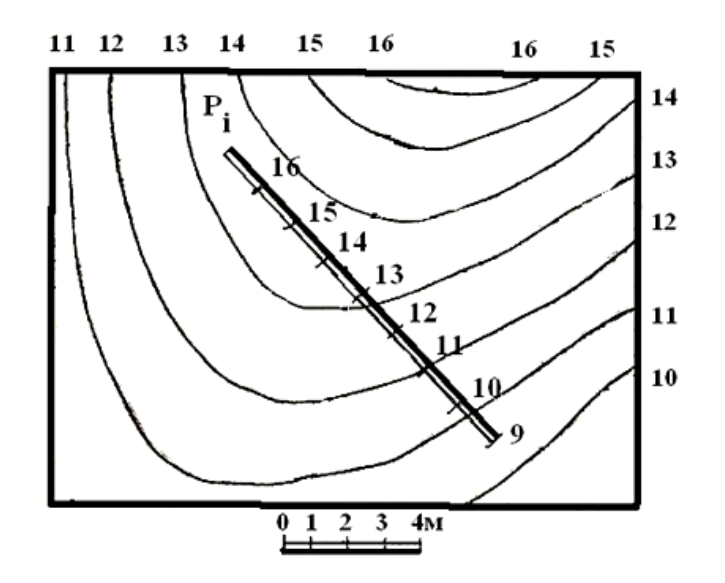

7 Построить проектные горизонтали откосов котлована и линии откосов котлована, определить линии пересечения плоскостей откосов с топографической поверхностью.

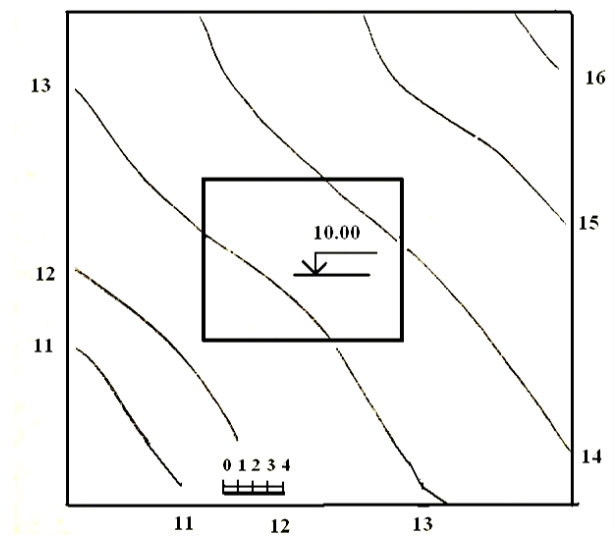

8 Указать направление стока жидкости, выходящей на поверхность в пункте А.

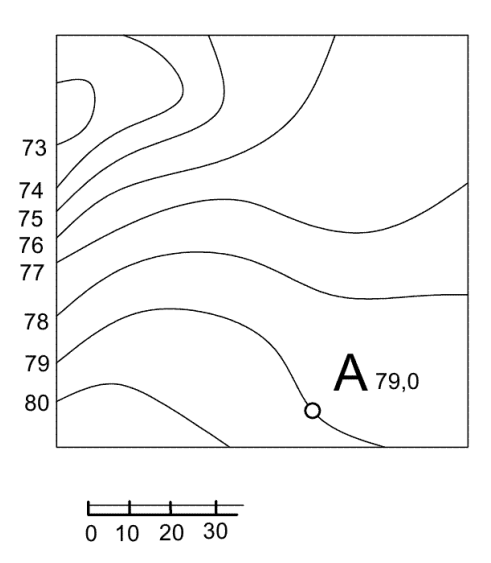

9 Определить точку встречи прямой *АВ* с плоскостью, заданной треугольником *CDE*

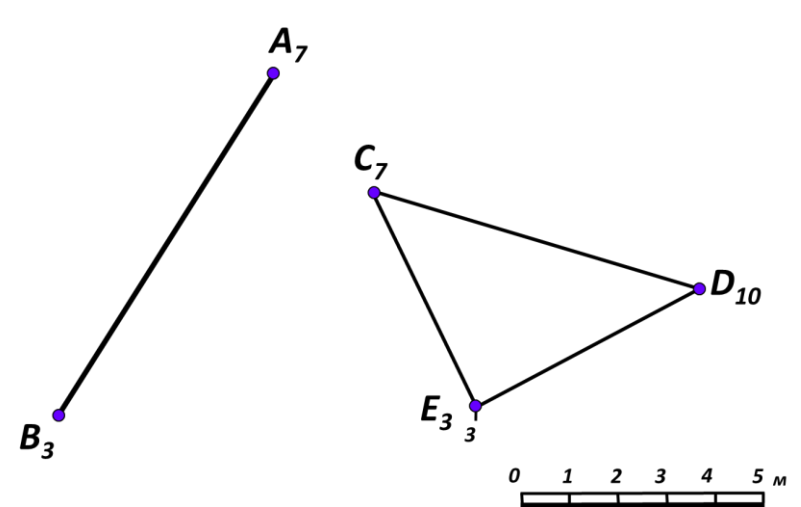

10 Определить точку пересечения прямой АВ с плоскостью Р, заданной в масштабном уклоне

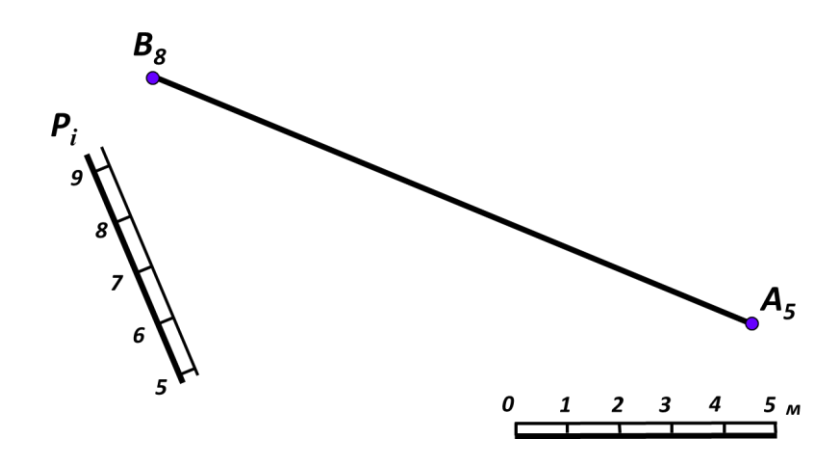

#### 7.4 Методические материалы, определяющие процедуры оценивания знаний, умений, навыков, характеризующих этапы формирования компетенний

#### Контрольные работы.

Цель выполнения контрольных работ – систематизация, углубление и развитие теоретических знаний, закрепление графических умений и навыков, полученных при проведении аудиторных занятий и самостоятельного изучения основных законов геометрического формирования, построения и взаимного пересечения моделей плоскости и пространства.

Рецензирование и прием контрольных работ проводится в строгой последовательности и в сроки, установленные учебным графиком. Выполненную графическую работу студент должен защитить не позднее десяти дней со дня выдачи задания.

Критерий оценки знаний при защите контрольных работ:

Оценка «отлично» ставится при правильном построении графической работы студентом не менее чем 80% от общего объема задания;

Оценка «хорошо» ставится при правильном построении графической работы студентом не менее чем 65% от общего объема задания.

Оценка «удовлетворительно» ставится при правильном построении графической работы студентом не менее чем 50% от общего объема задания.

Оценка «неудовлетворительно» ставится при правильном построении графической работы студентом менее чем 50% от общего объема задания.

Результаты выполнения расчетно-графических работ используются при проведении ежемесячной промежуточной аттестации в соответствии с ПлКубГАУ 2.5.1 — 2015 «Текущий контроль успеваемости и промежуточная аттестация студентов».

### Зачет.

Заключительный контроль знаний по топографическому черчению проводится на зачете. Студенты отвечают на теоретические вопросы с графическим построением на заданную тему.

### Критерии оценки ответа зачете.

Оценка «зачтено» - выставляется обучающемуся, который показал знание основного материала учебной программы в объеме, достаточном и необходимым для дальнейшей учебы и предстоящей работы по специальности, справился с выполнением заданий, предусмотренных учебной программой, знаком с основной литературой, рекомендованной учебной программой. Как правило, оценка «удовлетворительно» выставляется обучающемуся, допустившему погрешности в ответах на экзамене или выполнении экзаменационных заданий, но обладающему необходимыми знаниями под руководством преподавателя для устранения этих погрешностей, нарушающему последовательность в изложении учебного материала и испытывающему затруднения при выполнении практических работ

Оценка «не зачтено» - выставляется обучающемуся, не знающему основной части материала учебной программы, допускающему принципиальные ошибки в выполнении предусмотренных учебной программой заданий, неуверенно с большими затруднениями выполняющему практические работы.

# **8 Перечень основной и дополнительной учебной литературы Основная**

1. Серга, Г.В. Начертательная геометрия : учебник / Г.В. Серга, И.И. Табачук, Н.Н. Кузнецова. — Краснодар : КубГАУ, 2018. — 212 с. [https://edu.kubsau.ru/file.php/108/nachertatelnaja\\_geometrija\\_2018\\_459773\\_v1\\_.PDF](https://edu.kubsau.ru/file.php/108/nachertatelnaja_geometrija_2018_459773_v1_.PDF)

2. Серга, Г.В. Начертательная геометрия и инженерная графика с элементами технического и строительного черчения, часть I [Электронный ресурс] : учебник / Г. В. Серга, С. Г. Кочубей, И. И Табачук., Н. Н.Кузнецова. — Электрон. дан. — Краснодар : КубГАУ, 2019. — 303 с. — Режим доступа: <https://own.kubsau.ru/index.php/s/XWXFfhlqMA9V1eQ>

#### **Дополнительная**

1. Серга, Г.В. Начертательная геометрия и инженерная графика с элементами технического и строительного черчения часть II: учебник / Г. В. Серга, С. Г. Кочубей, И. И. Табачук, Н. Н. Кузнецова; под общ.ред. Г.В. Серги. — : КубГАУ, 2010.  $-362$  с.. — Режим доступа: https://edu.kubsau.ru/file.php/108/NG i IG\_2010.pdf

2. Павлова, Л. В. Рабочая тетрадь по инженерной графике. Часть 1.1. Оформление чертежей. Основные положения разделов проекционного и геометрического черчения. Аксонометрические проекции : рабочая тетрадь для студентов всех специальностей и форм обучения / Л. В. Павлова. — Нижний Новгород : Нижегородский государственный архитектурно-строительный университет, ЭБС АСВ, 2015. — 47 c. — ISBN 2227-8397. — Текст : электронный // Электроннобиблиотечная система IPR BOOKS : [сайт]. — URL: http://www.iprbookshop.ru/54962.html

# **9 Перечень ресурсов информационно-телекоммуникационной сети «Интернет»**

Электронно-библиотечные системы библиотеки, используемые в Кубанском ГАУ 2020/21 год

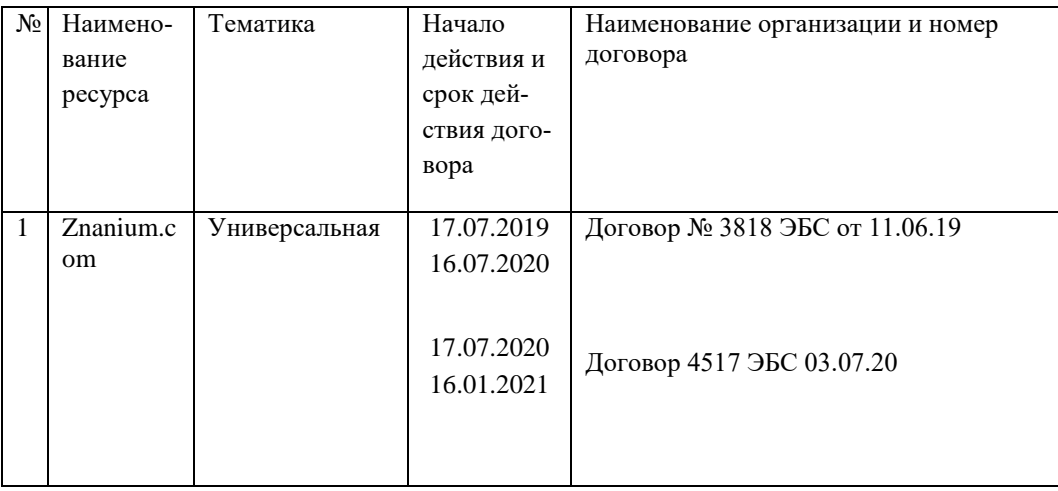

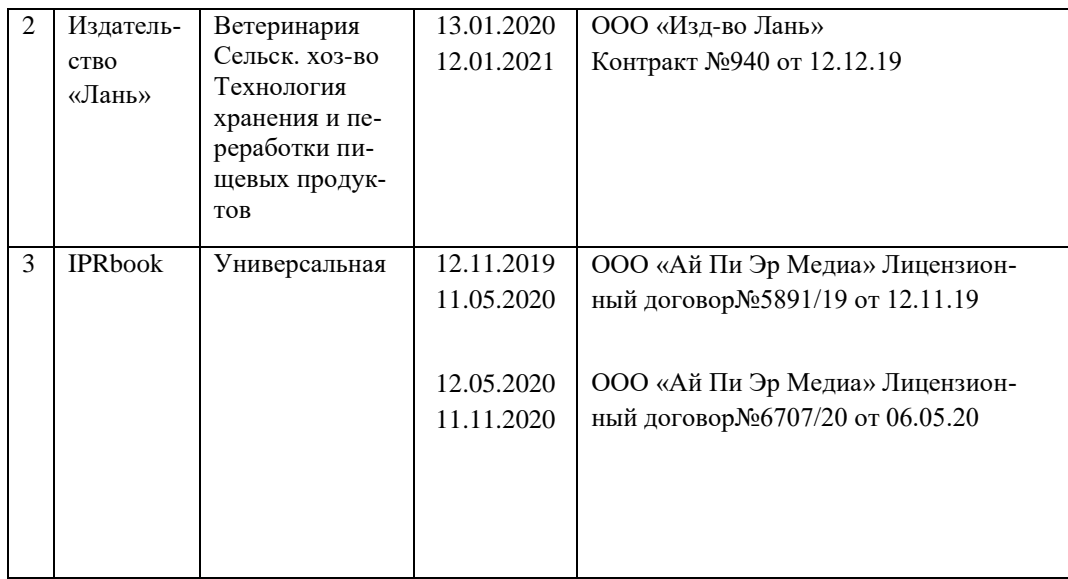

# **10 Методические указания для обучающихся по освоению дисциплины**

1. Горячева Е.А. Основы начертательной геометрии и инженерной графики: учеб. пособие для обучающихся по направлениям подготовки 20.03.02 «Природообустройство и водопользования» – Краснодар PrintTerra, 2018. –135с. [Образовательный портал КубГАУ] [https://edu.kubsau.ru/file.php/108/VIDY\\_RAZREZY\\_SECHENIJA\\_V\\_SISTEME\\_AVTOKAD\\_420559\\_v1\\_.PDF](https://edu.kubsau.ru/file.php/108/VIDY_RAZREZY_SECHENIJA_V_SISTEME_AVTOKAD_420559_v1_.PDF)

2. Шантукова Д.А. Учебно-методическое пособие к выполнению расчетнографических работ по дисциплине «Инженерная геодезия» для студентов направления подготовки 20.03.02 «Природообустройство и водопользование» всех форм обучения Нальчик КБГАУ, 2019. – 62 с.. — Режим доступа <https://e.lanbook.com/book/137685>

# **11 Перечень информационных технологий, используемых при осуществлении образовательного процесса по дисциплине, включая перечень программного обеспечения и информационных справочных систем**

1Информационные технологии, используемые при осуществлении образовательного процесса по дисциплине позволяют: обеспечить взаимодействие между участниками образовательного процесса, в том числе синхронное и (или) асинхронное взаимодействие посредством сети "Интернет"; фиксировать ход образовательного процесса, результатов промежуточной аттестации по дисциплине и результатов освоения образовательной программы; организовать процесс образования путем визуализации изучаемой информации посредством использования презентаций, учебных фильмов; контролировать результаты обучения на основе компьютерного тестирования.

11.1 Перечень лицензионного ПО

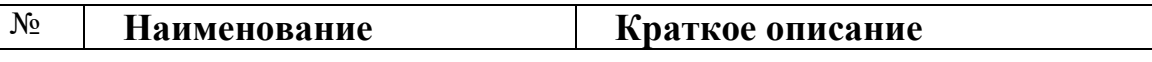

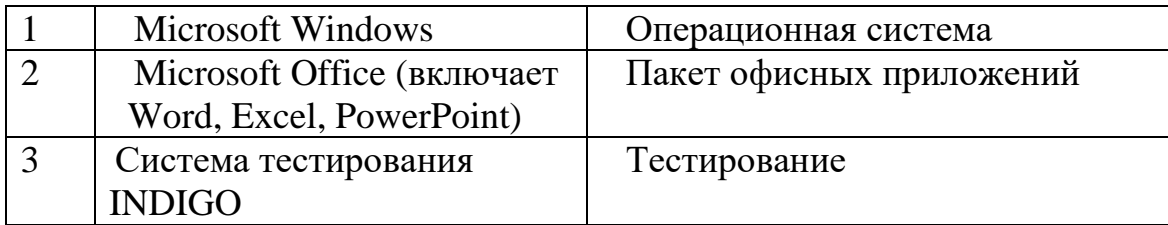

11.2 Перечень профессиональных баз данных и информационных справочных систем

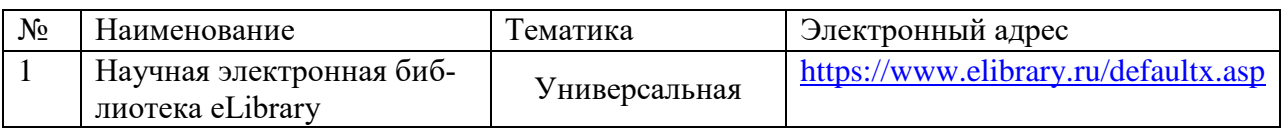

# 12 Материально-техническое обеспечение для обучения по дисциплине

# Планируемые помещения для проведения всех видов учебной деятельности

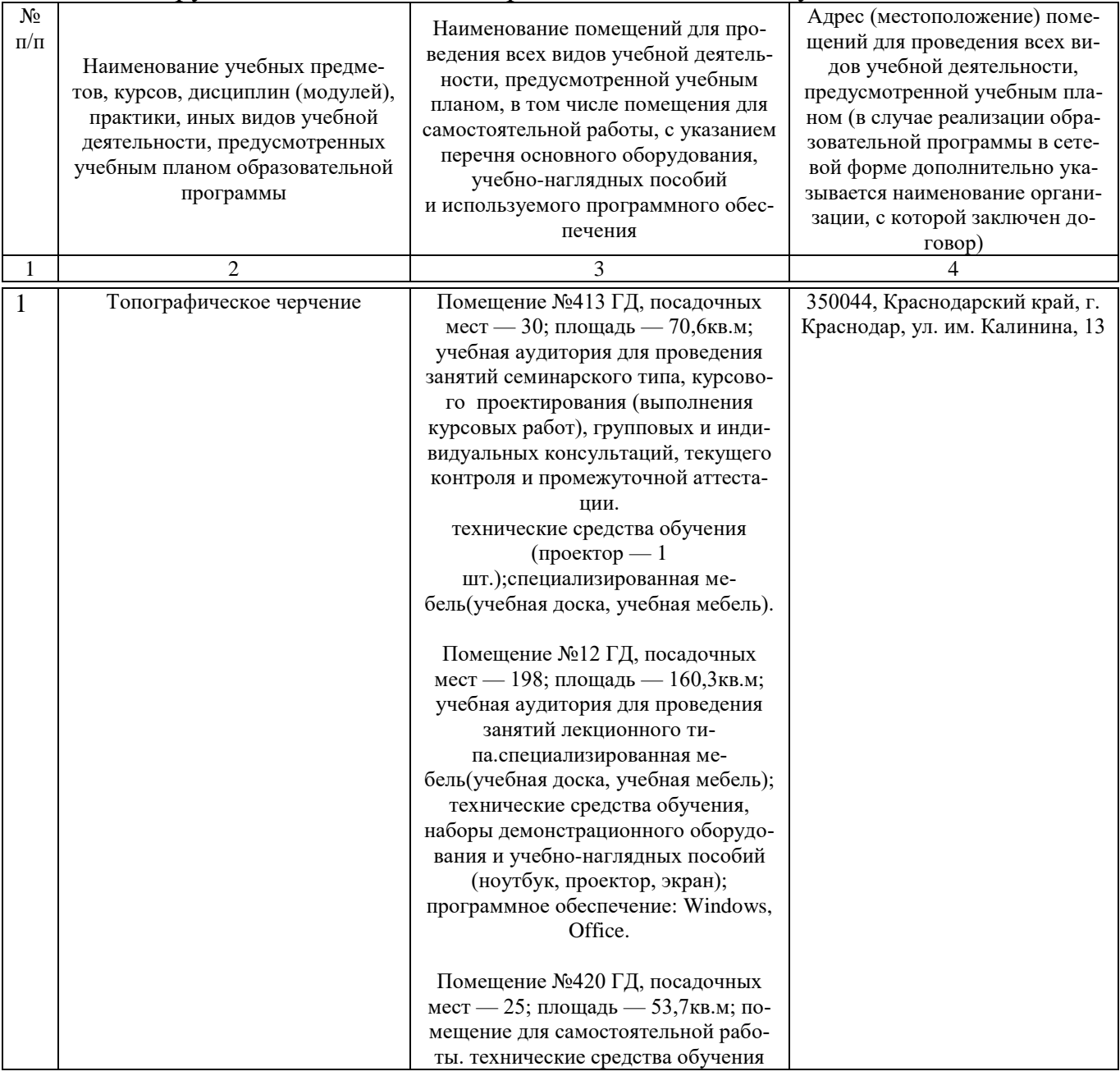

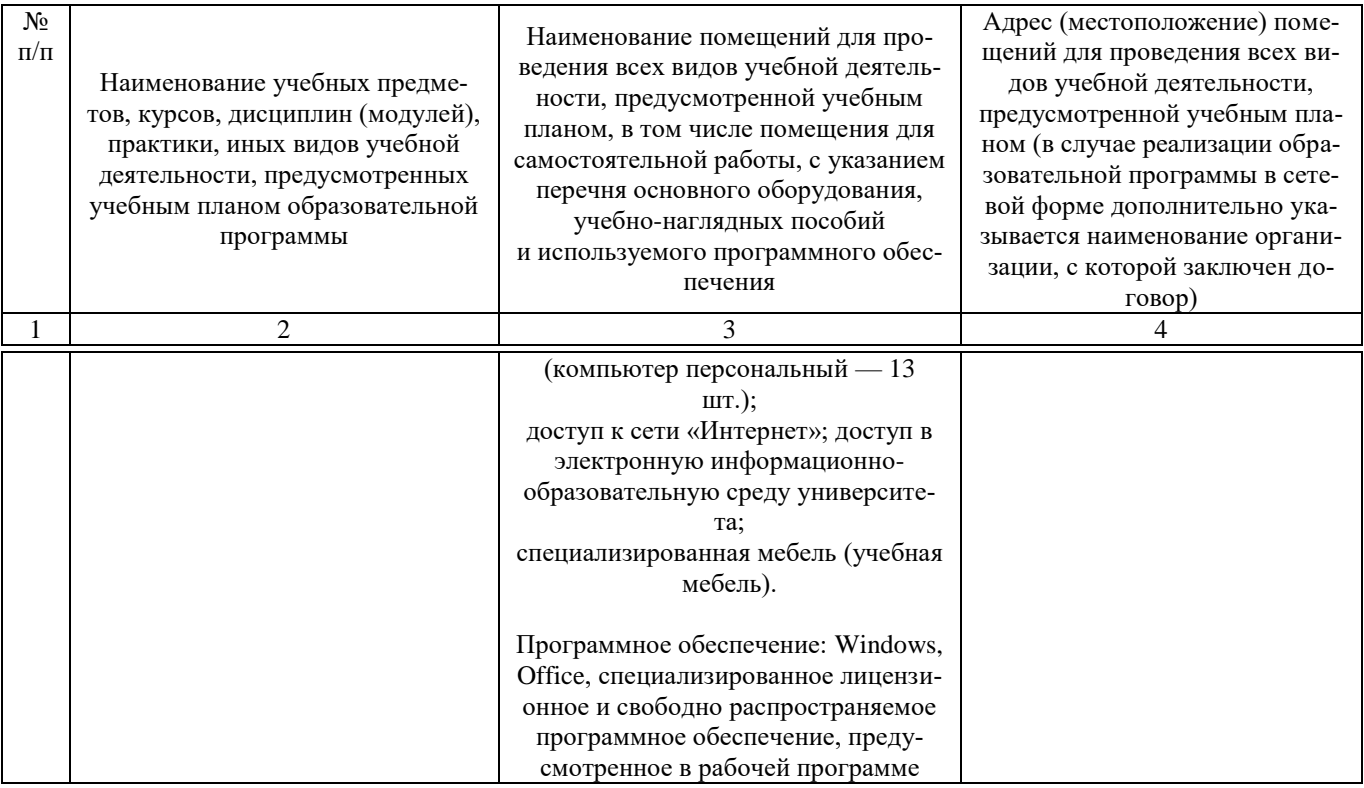